## **Suffolk Riders Navigation Help**

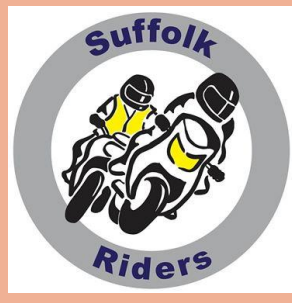

Appendix to Part 4

Transferring a route from a mobile to a suitable unit (Garmin XT range)

I've mentioned previously that it's much easier to use a computer or laptop to plot and transfer routes, but with the latest Garmin XT range and probably the BMW Nav 6 it can also be carried out from your mobile. It's not so straightforward and you'd probably only use it in exceptional circumstances (you'd forgotten to load it, last minute change of venue etc) but it's nice to know that you can.

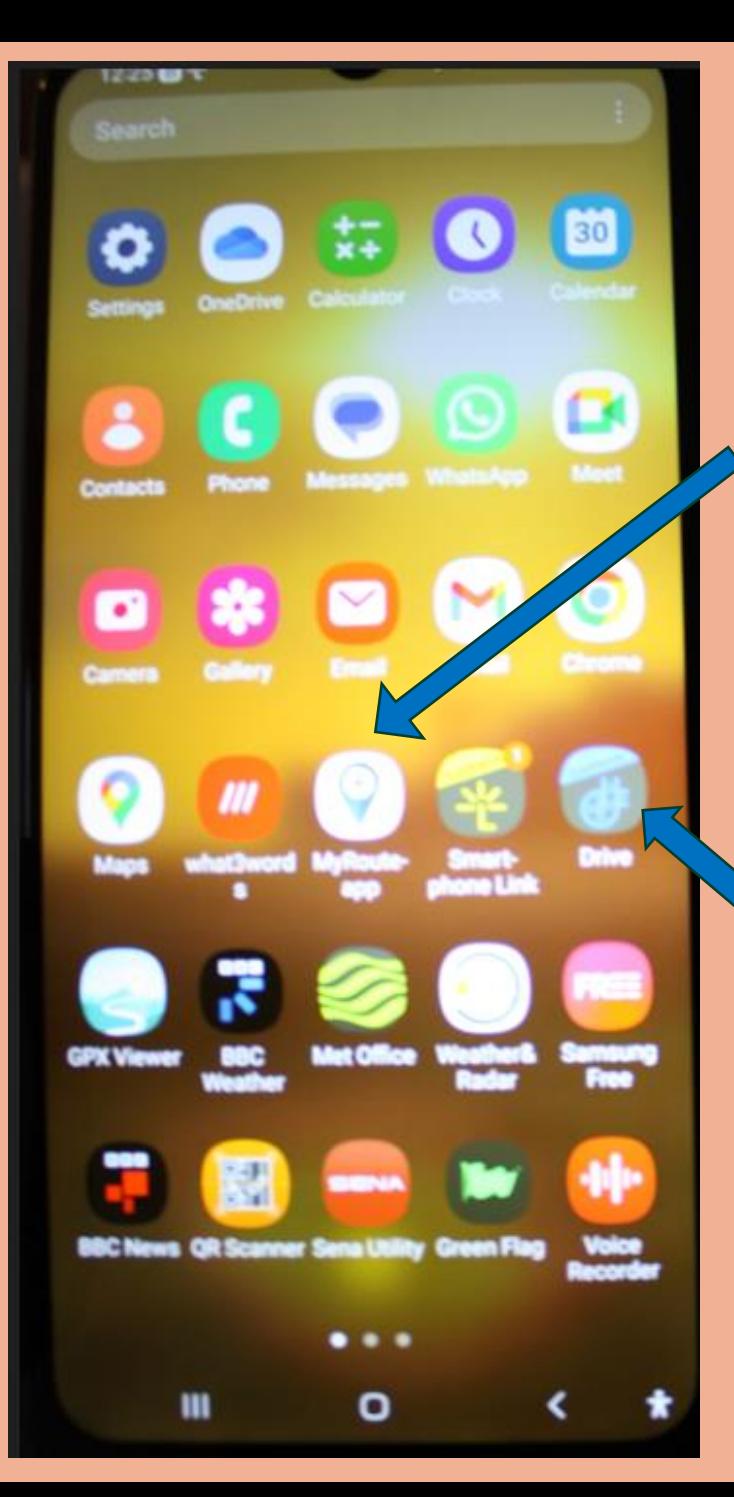

You'll need to have two apps loaded on your phone. The first – most obviously – is the MyRoute -app Mobile. This will allow access to all your stored routes and those of Suffolk Riders on their website which you will have bookmarked.

The other is Garmin Drive. This not only acts as a connector but also gives live road conditions such as roadworks, diversions and traffic jams.

'Teaching you to suck eggs' time. You will hopefully already have configured the bluetooth settings on your phone and linked your SatNag from Garmin Drive.

I'm, sure you can cope with this on your own so I'm not going to fill the page with more pretty pictures.

Let's dream up another scenario. A last minute call from your mates to go for a ride. It's not until you get to the meeting point that you all agree to trundle on our example route to Norwich football ground. (I had to fit it in somehow).

> Showing off, you produce your phone and open MyRoute-app. The format looks slightly different from the computer version but the features are all there. Click/Tap on 'Routes'………………..

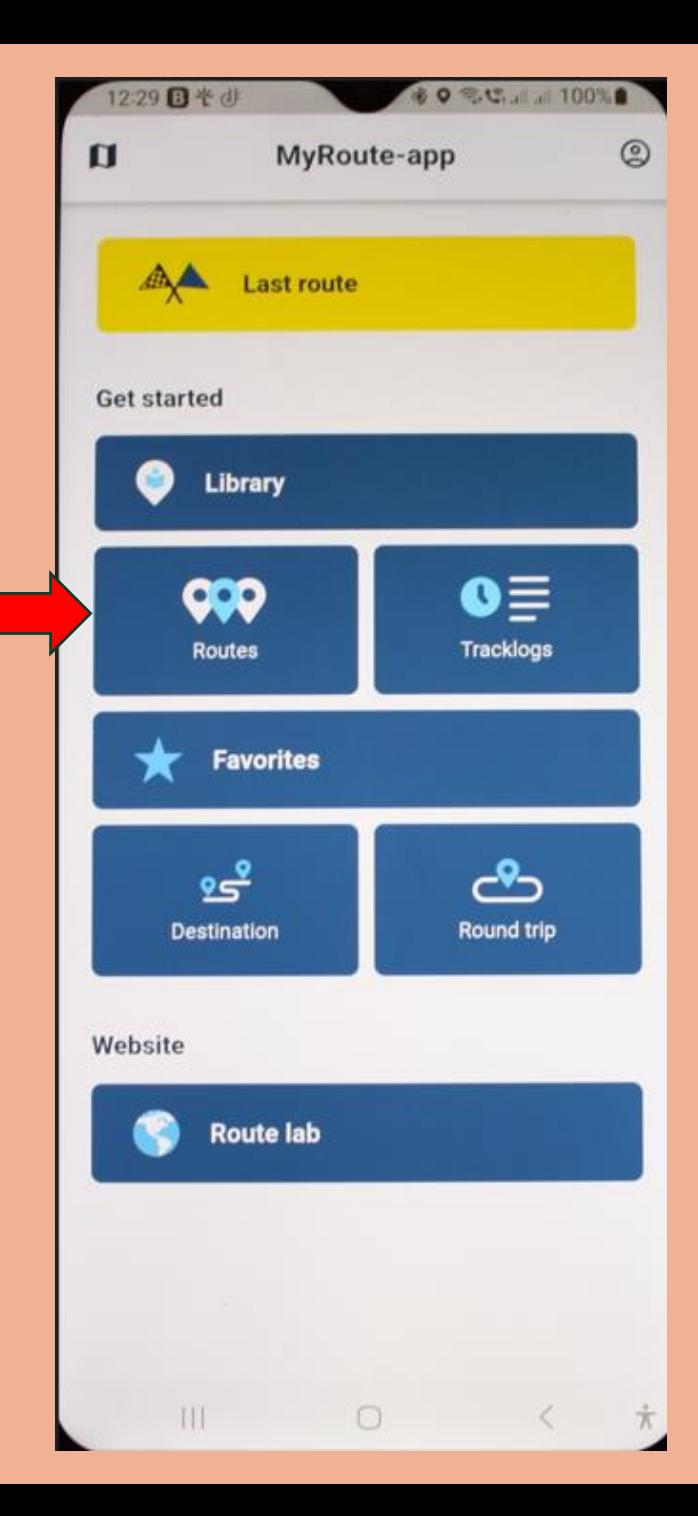

**Find the desired** 'Carrow Road' and tap............

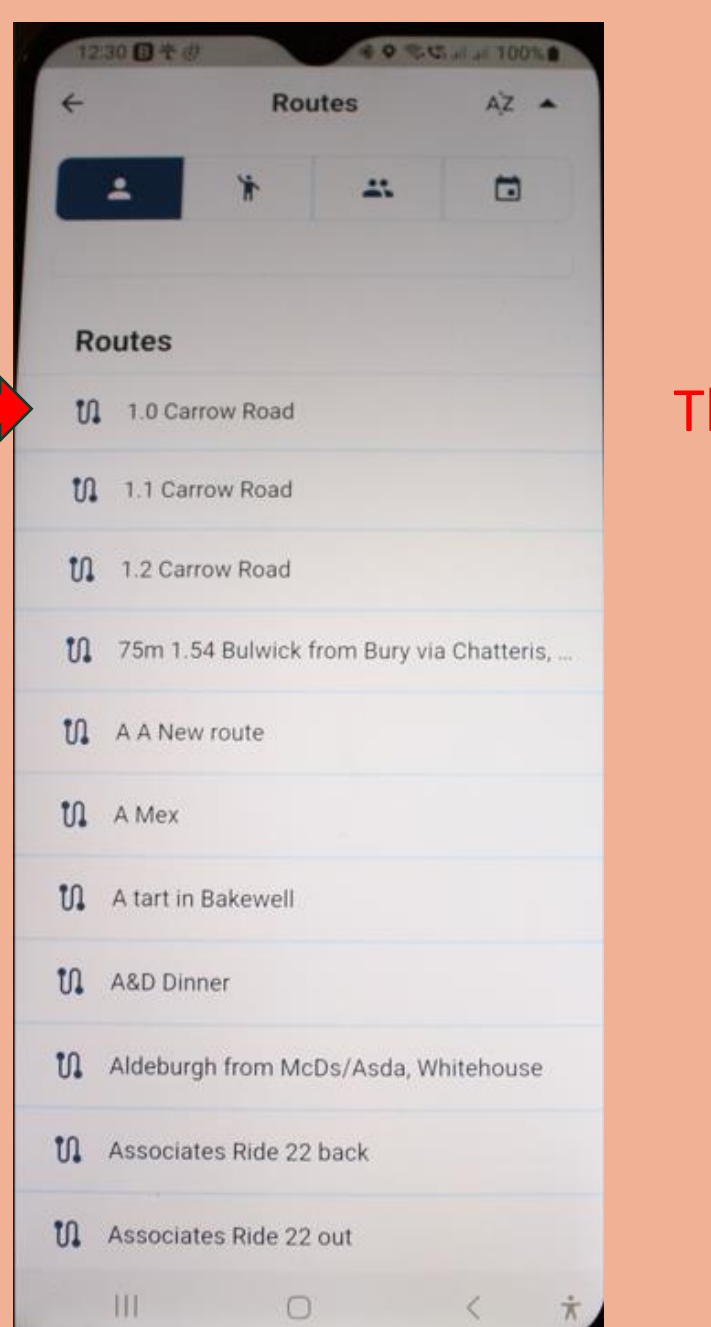

Now tap the 'Download' icon.....

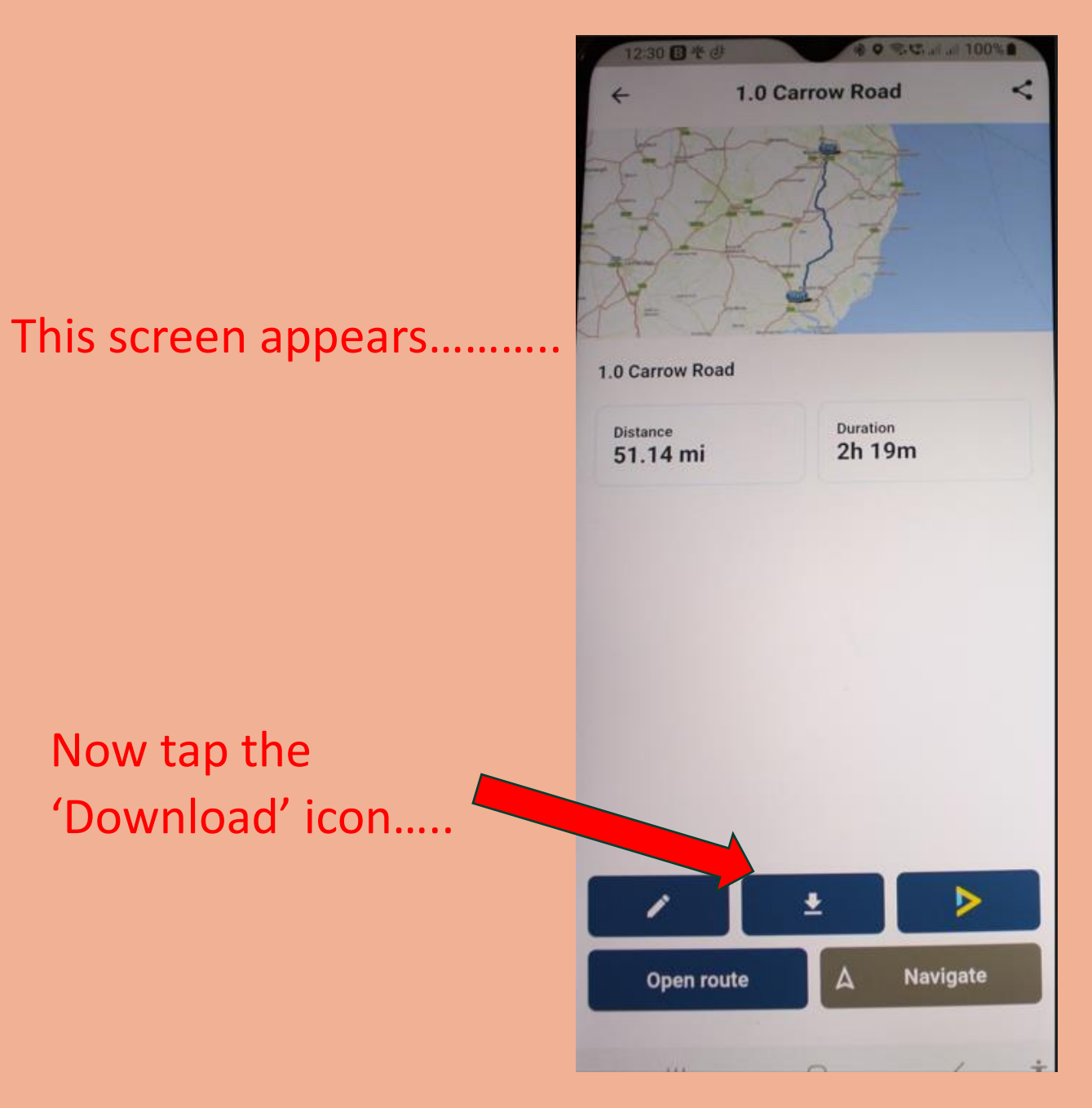

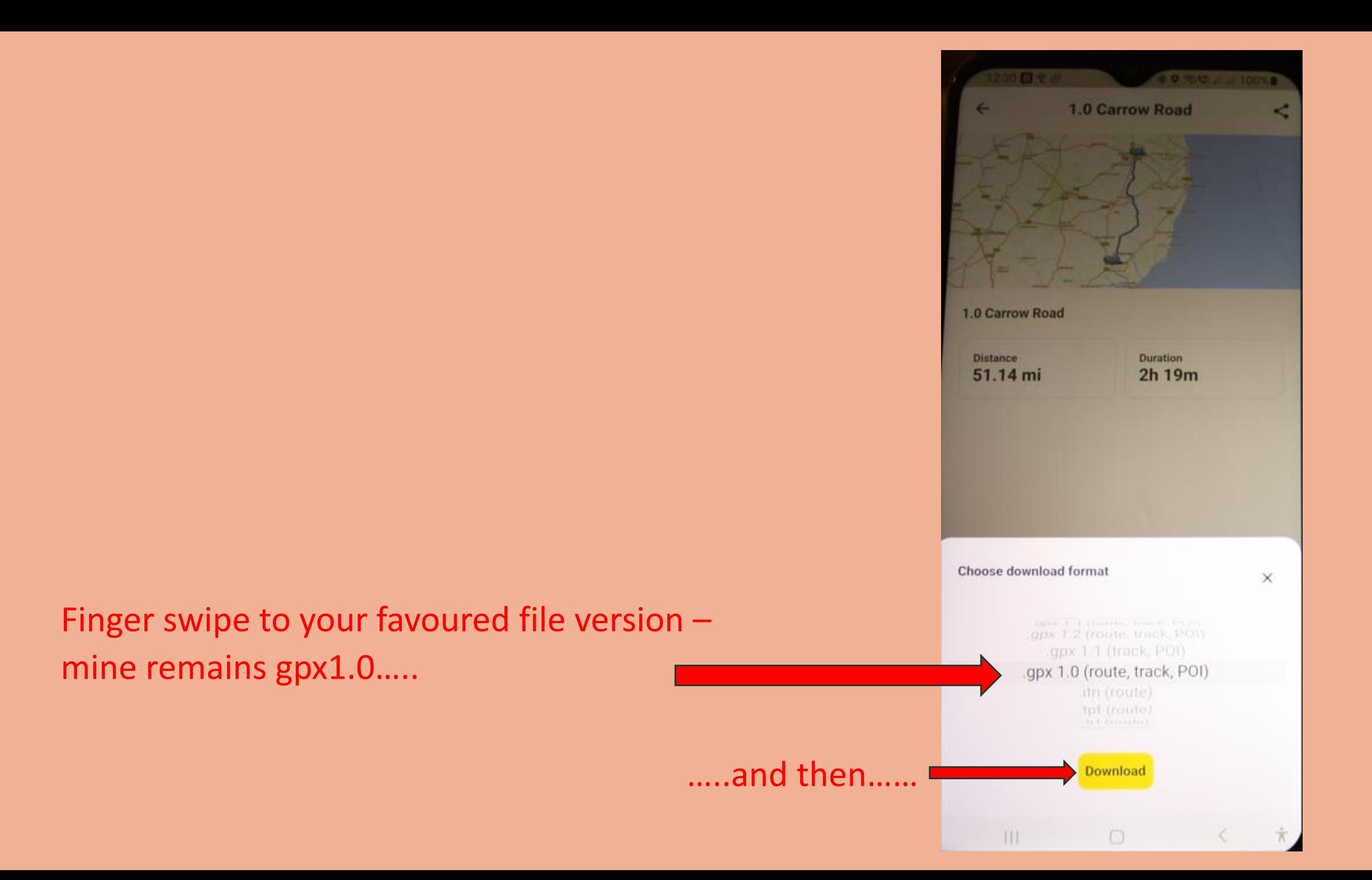

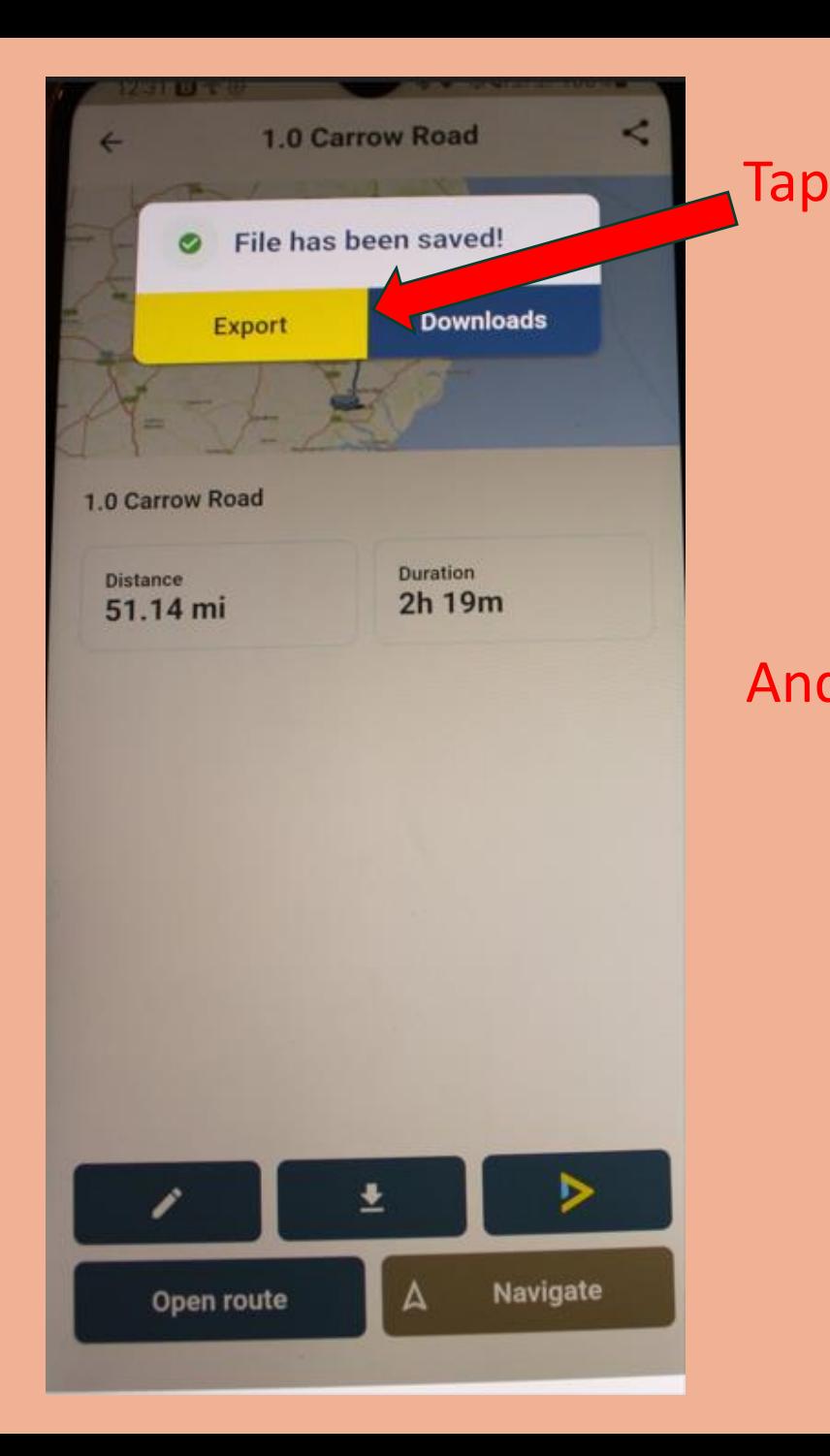

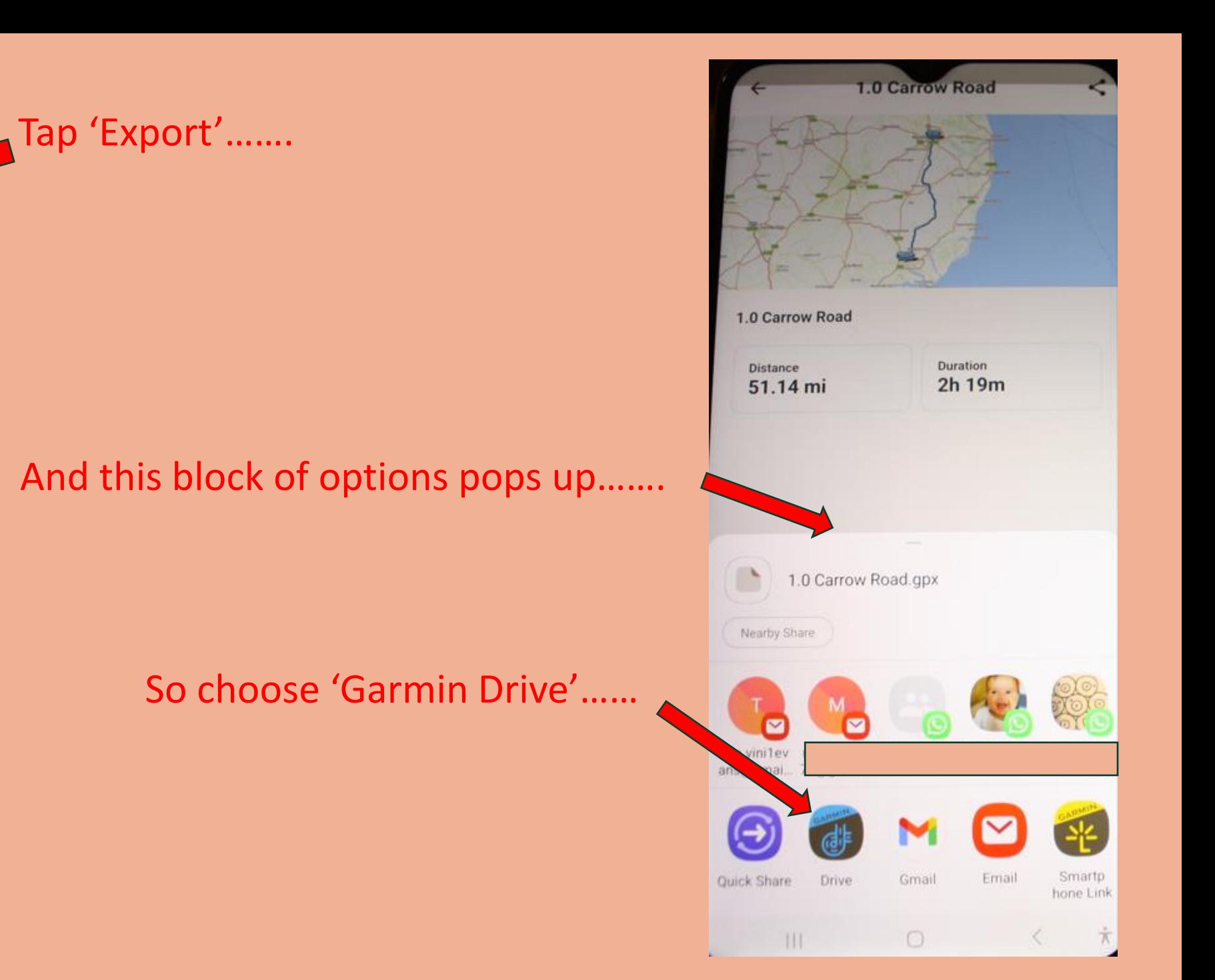

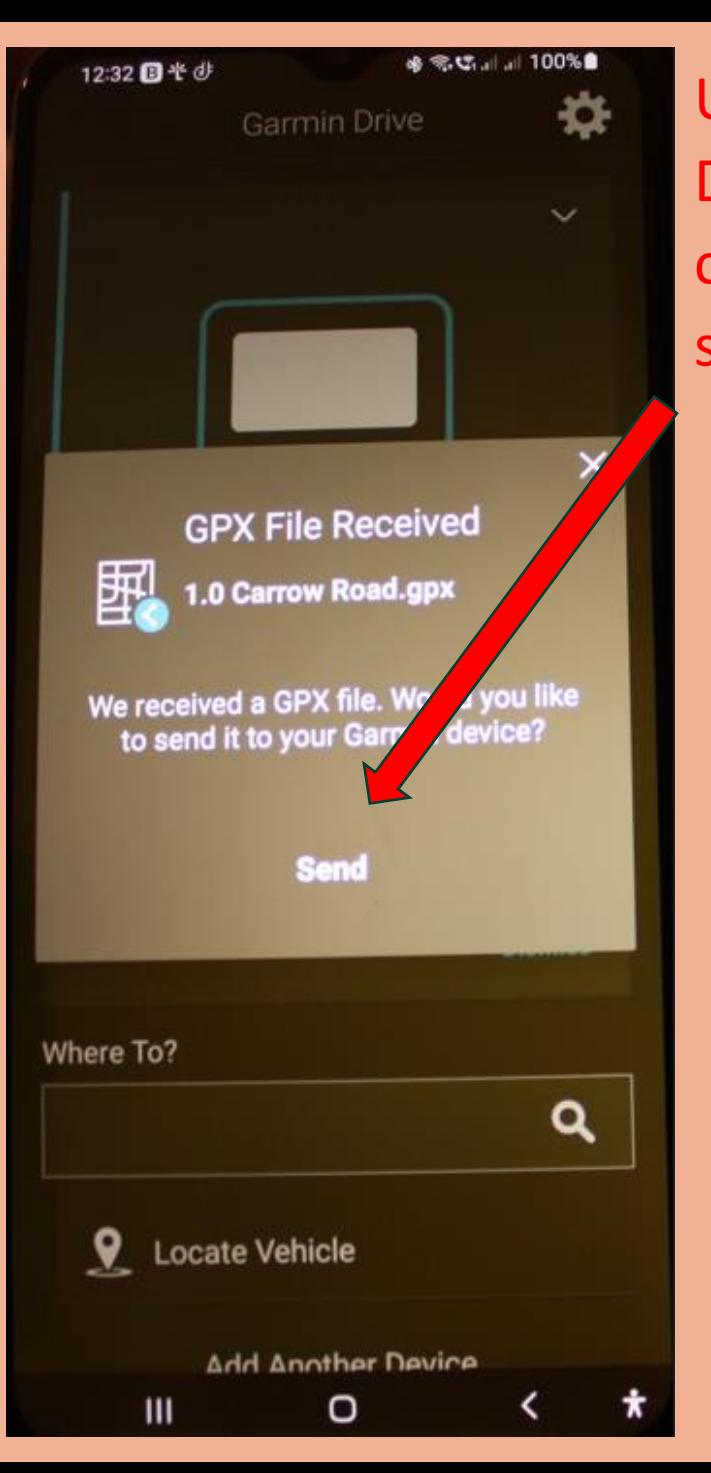

Up pops the 'Garmin Drive' screen, and it couldn't be much simpler, just 'Send'

> …and 'Garmin Drive' tells you it's gone to your SatNag…

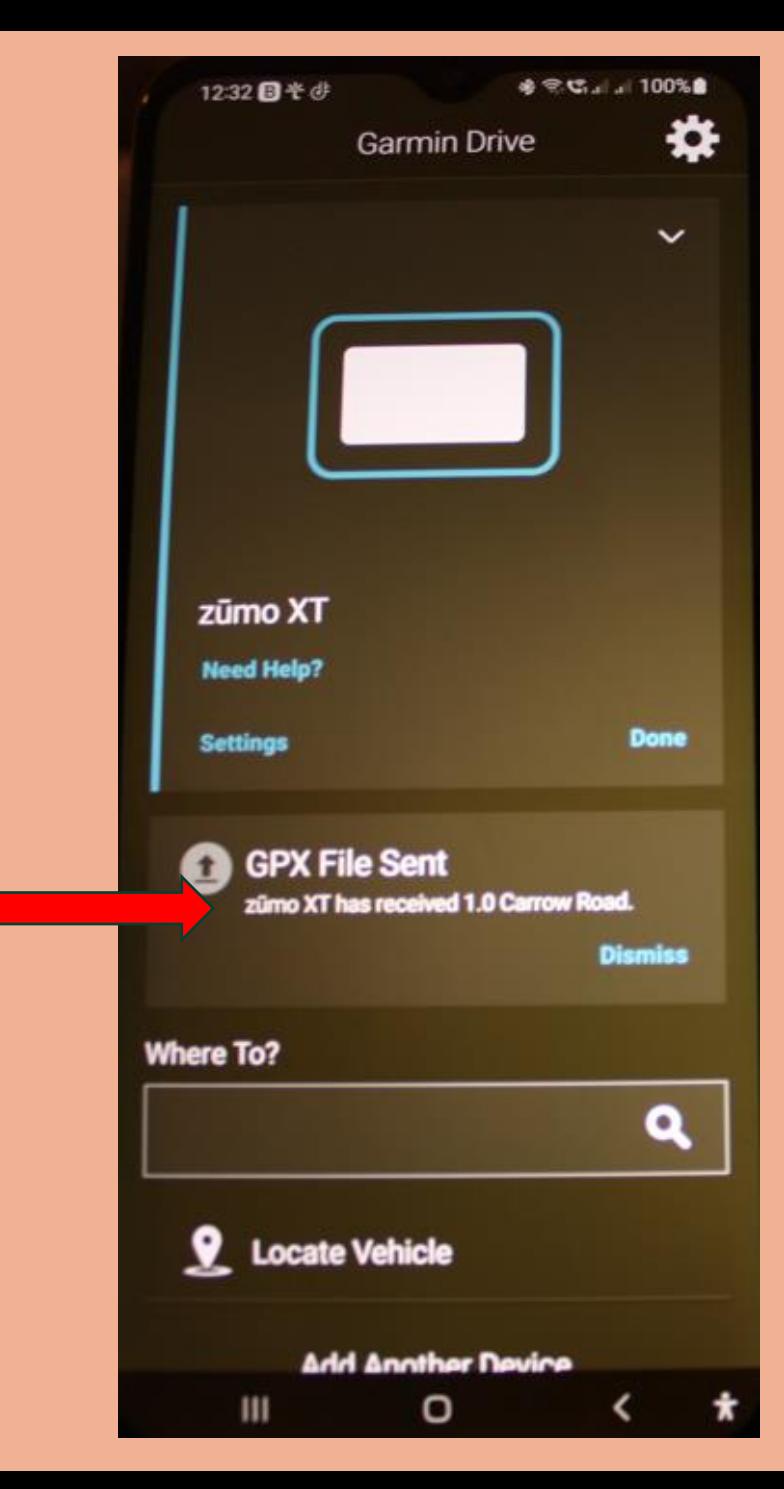

…and your SatNag reacts by telling you that it's received the route

## Just open it in the normal manner…….

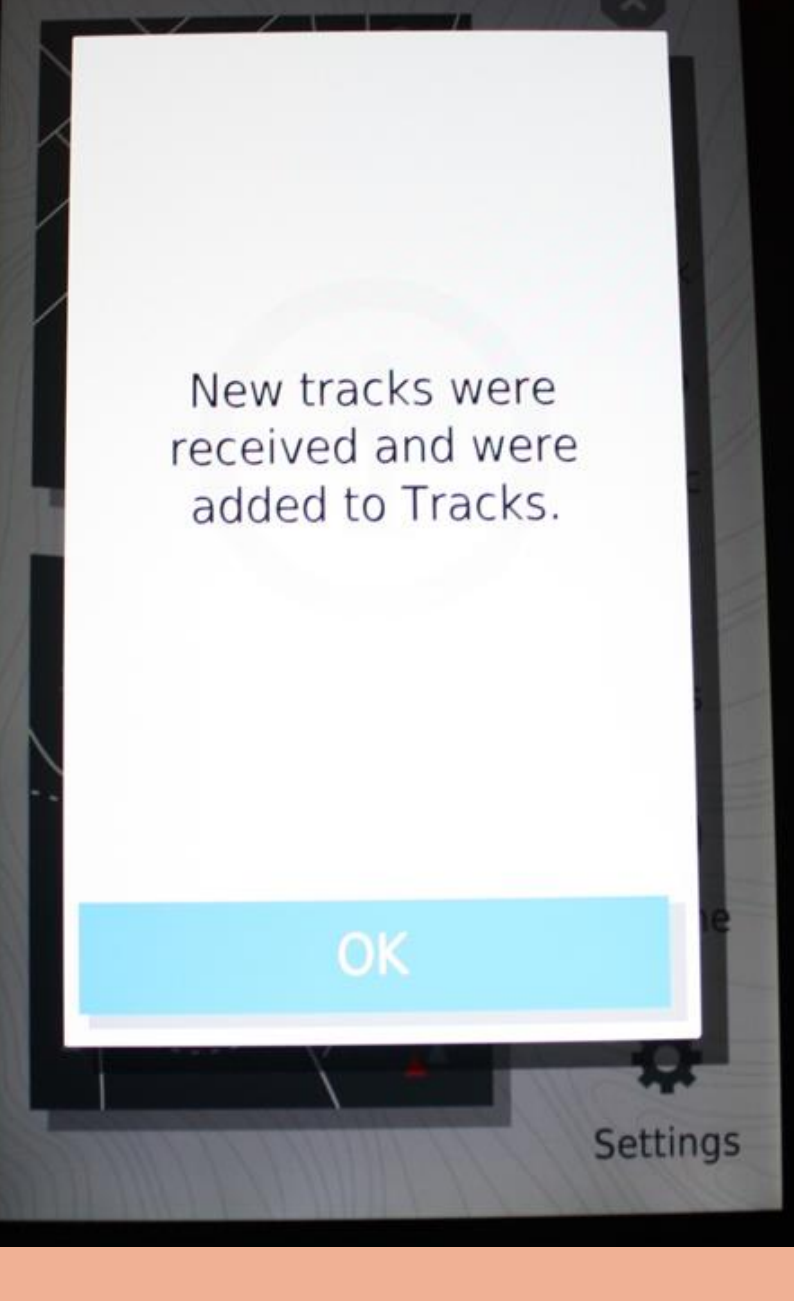

Teenage fingers and thumbs may delight at this method but I'll stick with a computer as much as possible for pre-planned loading of routes.